## PID\_IL2\_STAT5\_PATHWAY

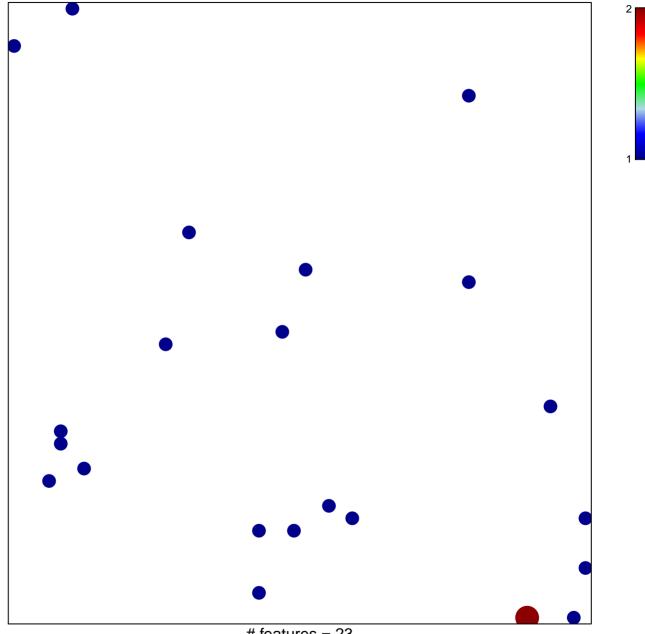

# features = 23 chi-square p = 0.84

## PID\_IL2\_STAT5\_PATHWAY

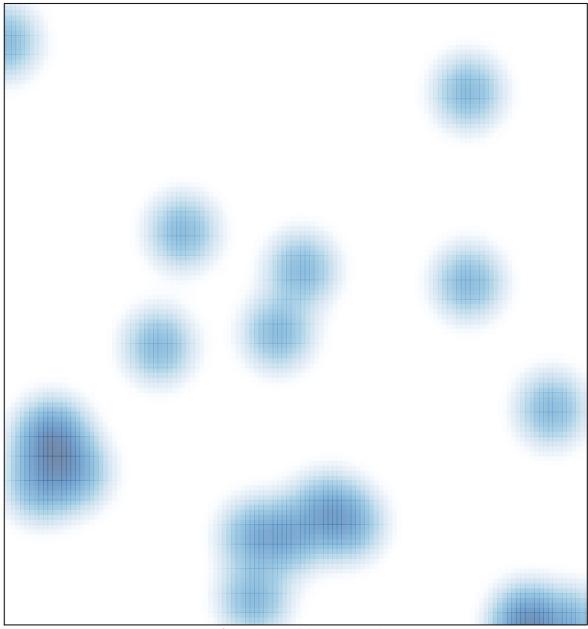

# features = 23, max = 2